# **Slope Calculations Video Notes**

#### **The Questions**

- What is meant by slope?
- And how is the slope calculated?

## **What is Slope?**

Slope:

- how steep a line is
- the ratio of the Rise per Run

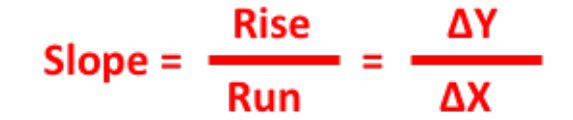

## **Five Simple Steps to Calculating the Slope:**

- 1. Identify the coordinates of two points that are on the line.
- 2. Write the coordinates down in (X, Y) format.
- 3. Calculate the Rise or the change in the Y-coordinate value.
- 4. Calculate the Run or the change in the X-coordinate value.
- 5. Calculate the slope by dividing the ∆Y by the ∆X.

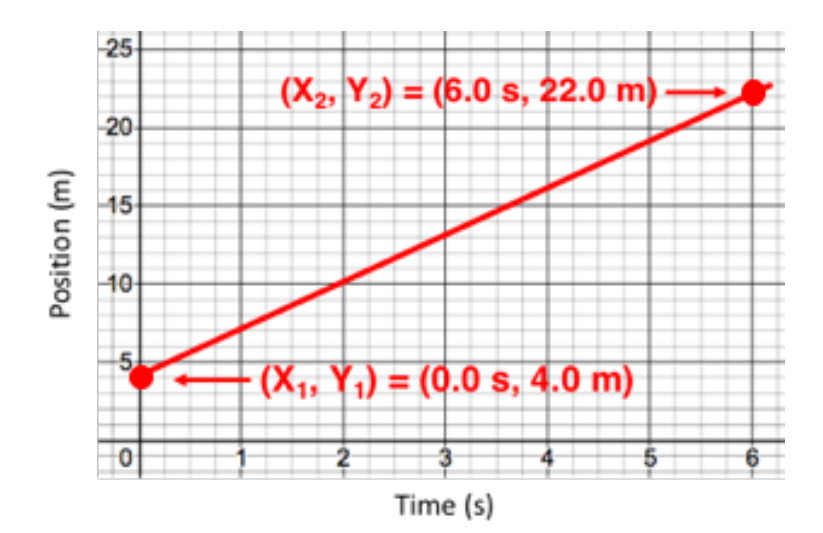

**Example**

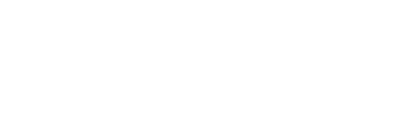

Rise =  $\Delta Y = Y_2 - Y_1 =$  $=$  22.0 m - 4.0 m = 18.0 m

 $Run = \Delta X = X_2 - X_1 =$  $=6.0$  s  $-0.0$  s  $=6.0$  s

Slope = Rise/Run = =18.0 m / 6.0 s = **3.0 m/s**

> Show your work. Show your answer. Show your unit. Show you're great

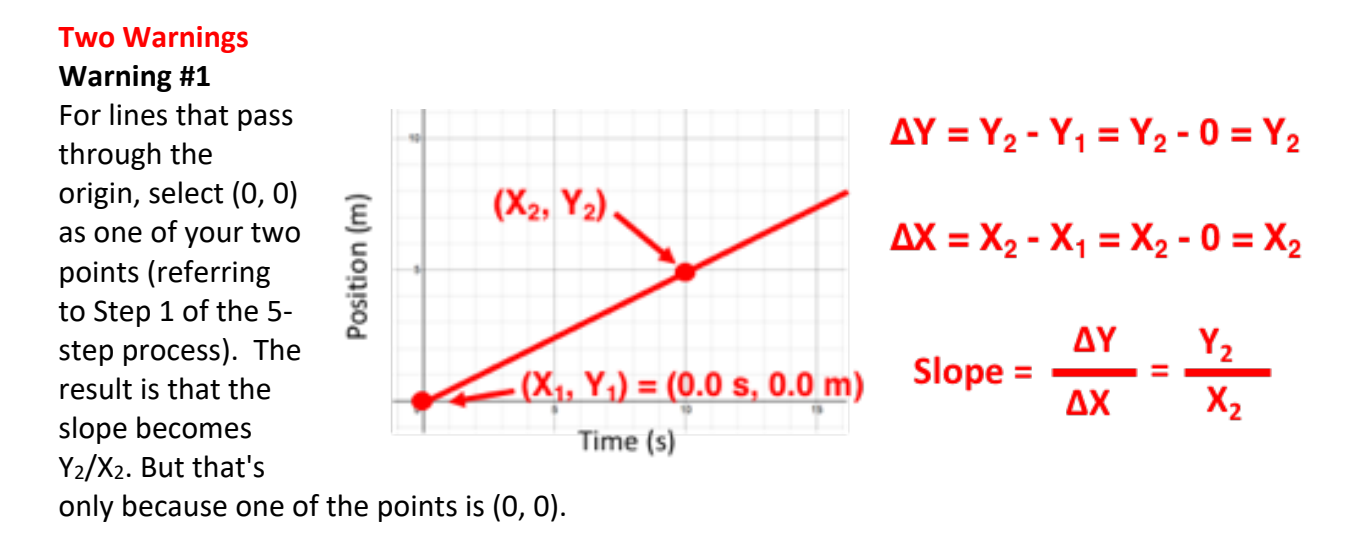

Slope isn't always Y2/X2. **Slope is always ∆Y/∆X.**

#### **Warning #2**

Downward sloping lines have negative slope. Always! If your calculation results in a positive value for slope, you have done something wrong. Review your work and fix it.

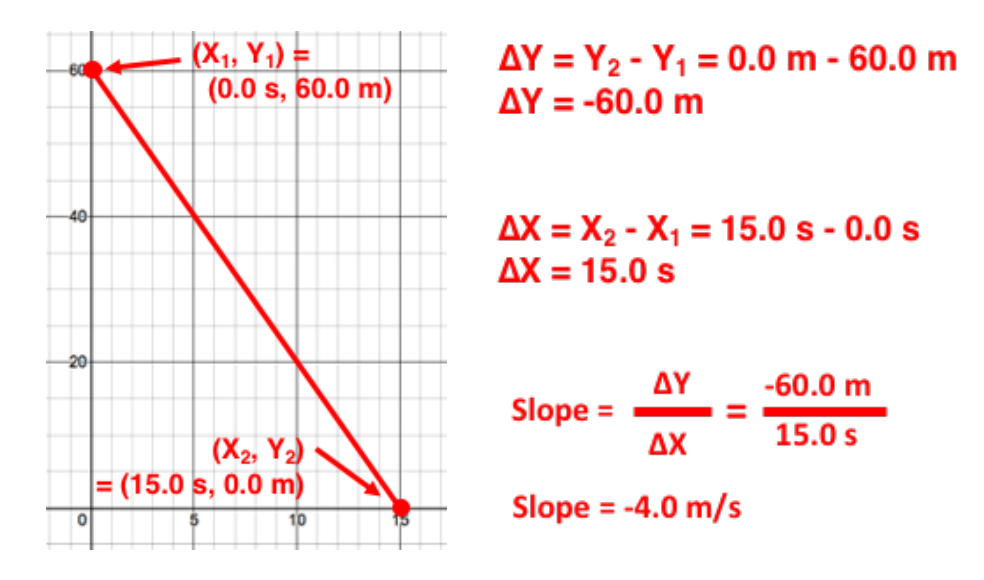